# UNIVERSITÄT<br>MANNHEIM

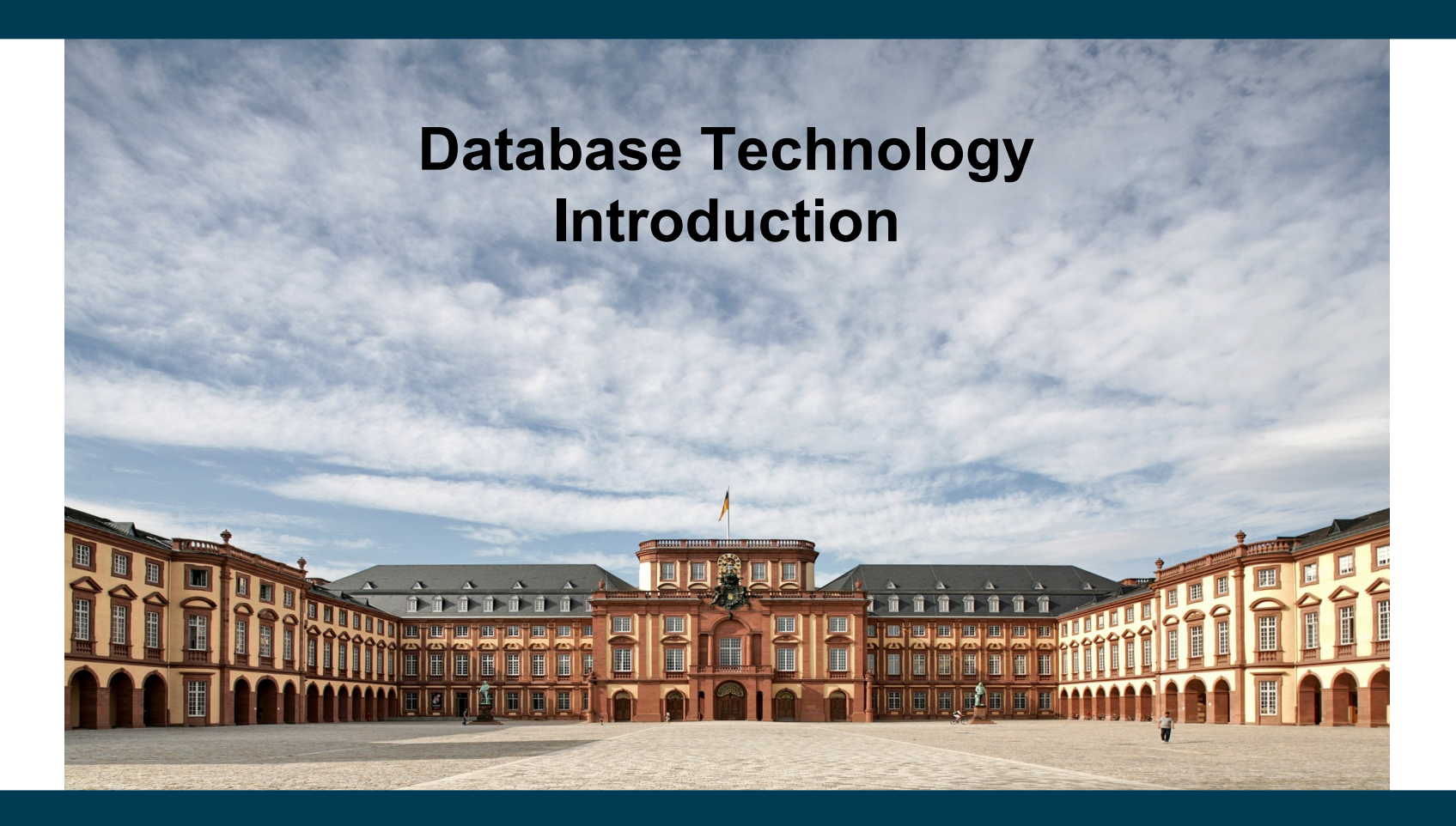

**Heiko Paulheim**

# **Outline**

- The Need for Databases
- Data Models
- Relational Databases
- Database Design
- Storage Manager
- Query Processing
- Transaction Manager
- Introduction to the Relational Model

# **Data Base Management Systems (DBMS)**

- DBMS contains information about a particular enterprise
	- Collection of interrelated data
	- Set of programs to access the data
	- An environment that is both convenient and efficient to use
- Database Applications:
	- Banking: transactions
	- Airlines: reservations, schedules
	- Universities: registration, grades
	- Sales: customers, products, purchases
	- Online retailers: order tracking, customized recommendations
	- Manufacturing: production, inventory, orders, supply chain
	- Human resources: employee records, salaries, tax deductions
- Databases can be very large
- Databases touch all aspects of our lives

#### **University Database Example**

- Application program examples
	- Add new students, instructors, and courses
	- Register students for courses, and generate time tables
	- Assign grades to students, compute grade point averages (GPA) and generate transcripts
- In the early days, database applications were built directly on top of file systems

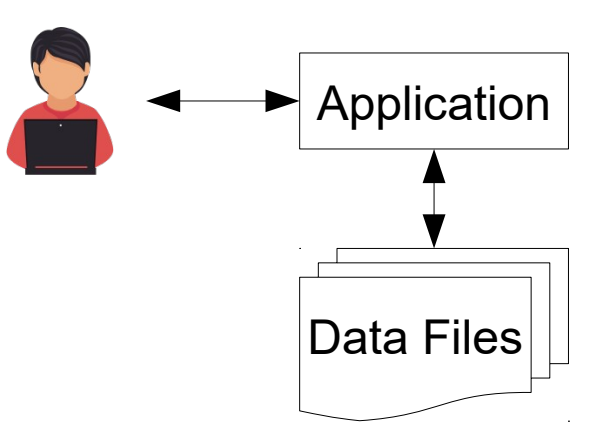

## **Drawbacks of Using File Systems to Store Data**

- Data redundancy and inconsistency
	- Multiple file formats, duplication of information in different files
- Difficulty in accessing data
	- Need to write a new program to carry out each new task
- Data isolation
	- Multiple files and formats
- Integrity problems
	- Integrity constraints (e.g., GPA > 0) become "buried" in program code rather than being stated explicitly
	- Hard to add new constraints or change existing ones

## **Drawbacks of Using File Systems to Store Data**

- Atomicity of updates
	- Failures may leave database in an inconsistent state with partial updates carried out
	- Example: Transfer of funds from one account to another should either complete or not happen at all
- Concurrent access by multiple users
	- Concurrent access needed for performance
	- Uncontrolled concurrent accesses can lead to inconsistencies
	- Example: Two people reading a balance (say 100) and updating it by withdrawing money (say 50 each) at the same time
- Security problems
	- Hard to provide user access to some, but not all, data

# **Data Consistency: Example**

- File system: one file per lecture
- Change of E-Mail address
	- Needs to be changed in all the files
	- If we forget one, the data becomes inconsistent
- Problem: E-Mail is stored *redundantly*
	- i.e., once per lecture

...

Lecture: Database Technology Instructor: Heiko Paulheim E-Mail: heiko@informatik.uni-mannheim.de

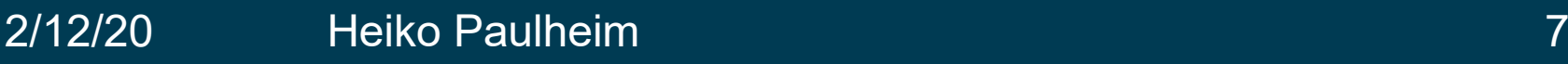

# **Data Integrity: Example**

- Example: ZIP code has to be a five digit number
- As a developer, would you prefer
	- Adding a single check in each part of the application where a ZIP code is entered
		- student applications
		- contracts with employees
		- travel reimbursement
		- $\bullet$  …
	- Adding the check at a single point (i.e., before the data is written into the database)

#### **Atomicity of Updates: Example**

• Example piece of (pseudo) code: retiring a lecturer

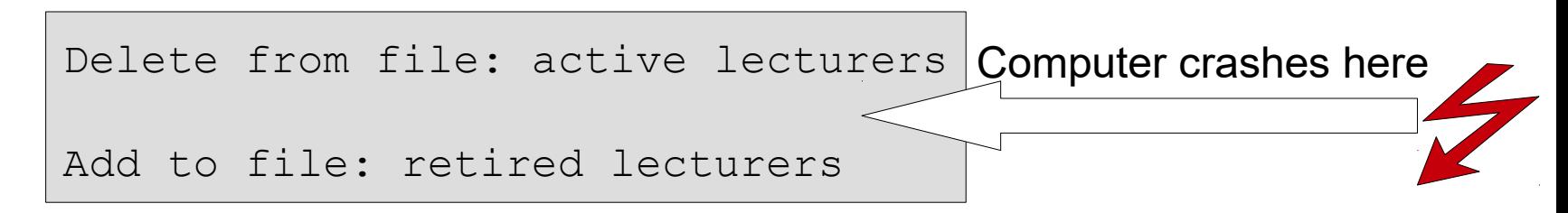

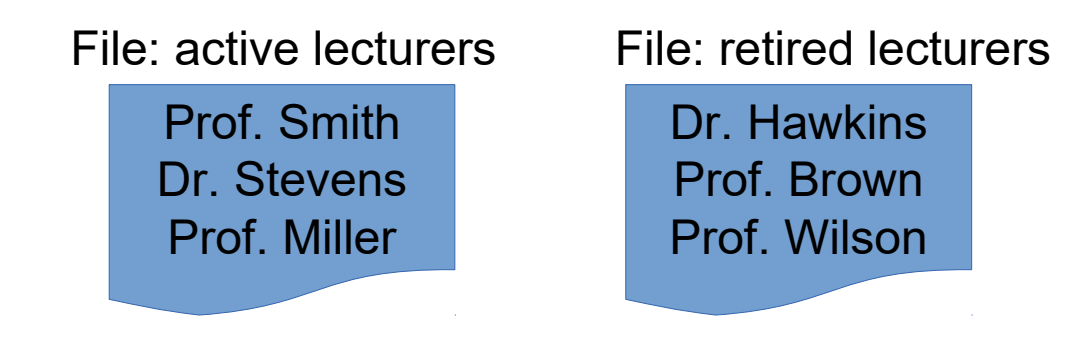

## **Concurrency: Example**

• Example: register for a course if there are places left

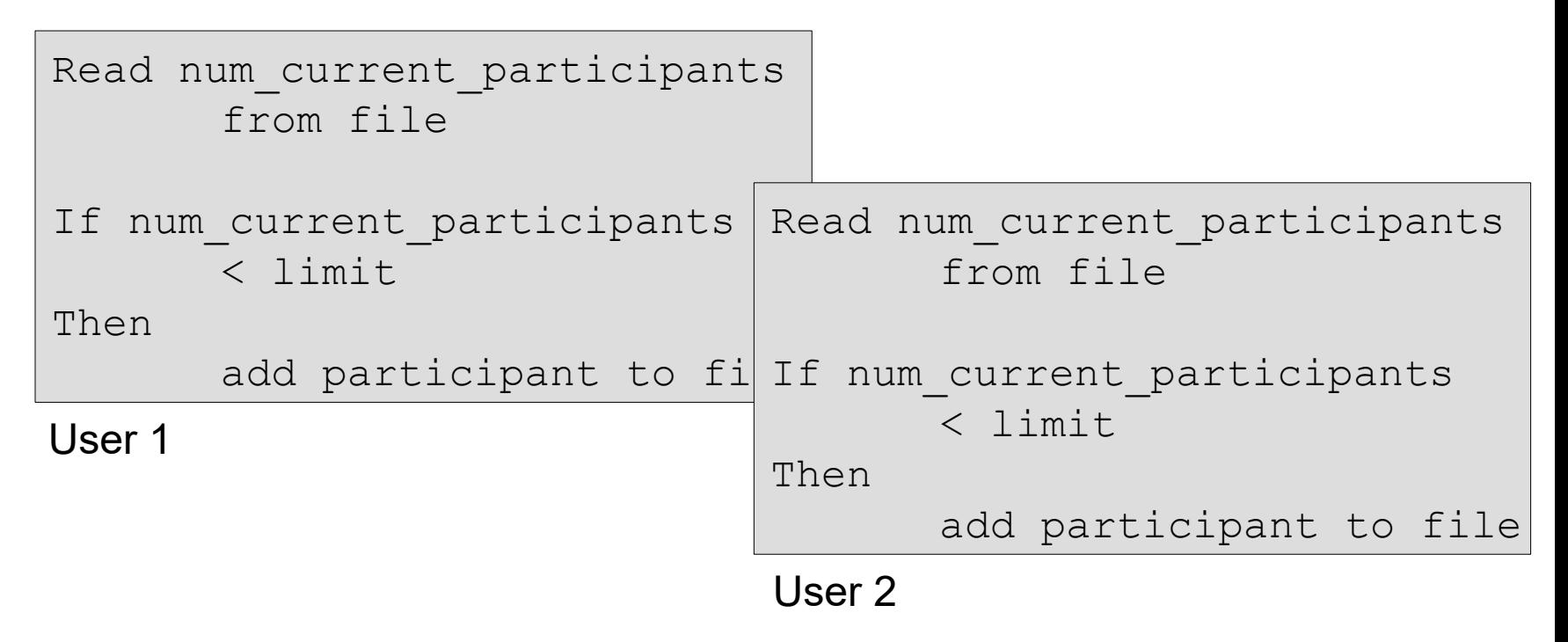

## **Idea of Database Management Systems**

- Introduce a level of abstraction
- Handle issues of...
	- consistency
	- integrity
	- transaction atomicity
	- concurrency
	- security
	- …
- ...in a centralized fashion

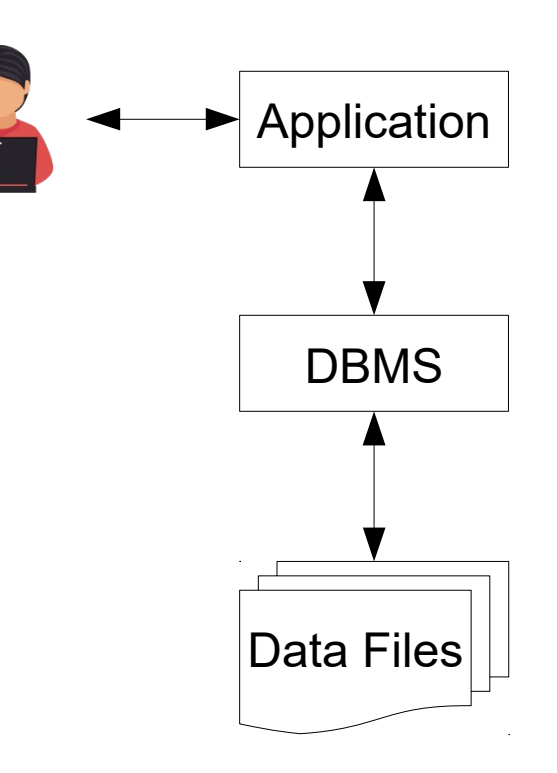

#### **Levels of Abstraction**

- **Physical level:** describes how a record (e.g., instructor) is stored
- **Logical level:** describes data stored in database, and the relationships among the data

```
type instructor = record
```
*ID* : string; *name* : string; *dept\_name* : string; *salary* : integer;

#### **end**;

- **View level:** application programs hide details of data types
	- Views can also hide information (such as an employee's salary) for security purposes

#### **Levels of Abstraction**

- Architecture of a Database Management System
	- Applications interact with different views
- Decoupling
	- Physical level may be changed without changing the application

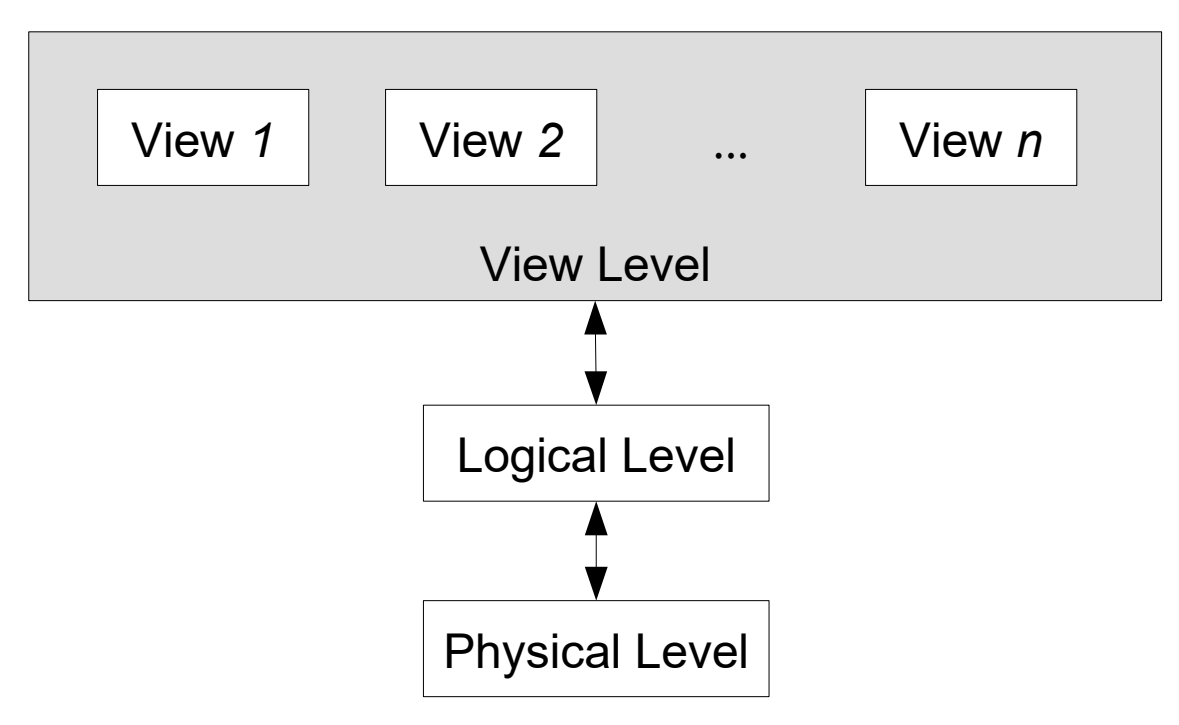

2/12/20 Heiko Paulheim 13

#### **Data Models**

- A collection of tools for describing
	- Data
	- Data relationships
	- Data semantics
	- Data constraints
- Relational model
- Entity-Relationship data model (mainly for database design)
- Object-based data models (Object-oriented and Object-relational)
- Semistructured data model (XML)
- Other older models:
	- Network model
	- Hierarchical model

#### **The Relational Model**

• All data is stored in *tables* example the columns

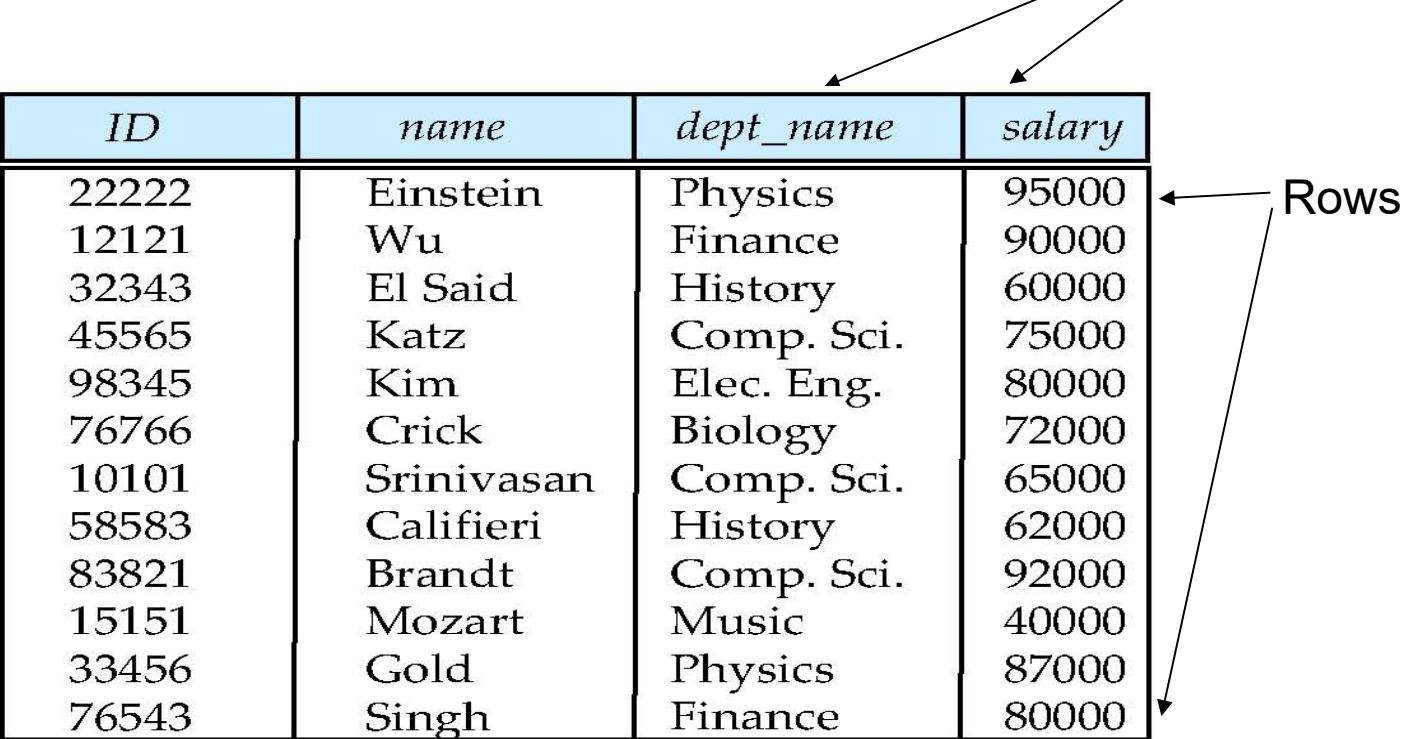

(a) The *instructor* table

#### **The Relational Model**

• A *database* consists of multiple tables

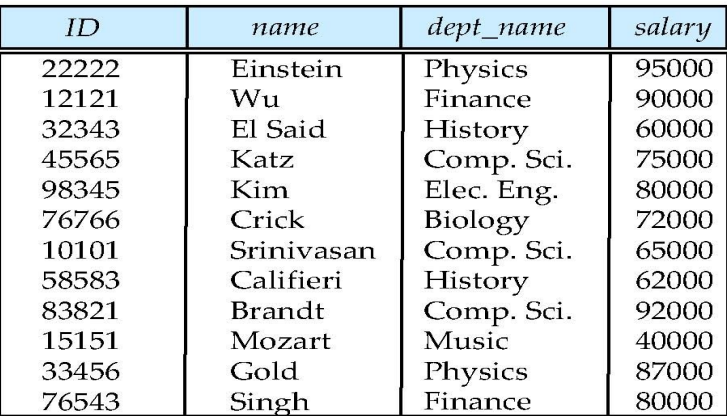

(a) The *instructor* table

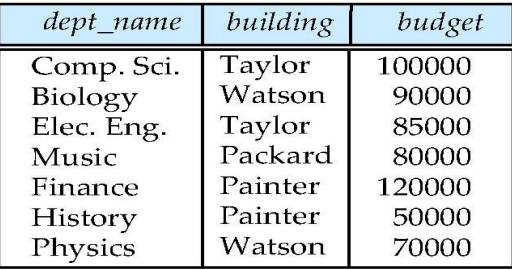

(b) The *department* table

# **Data Definition Language (DDL)**

• Specification notation for defining the database schema

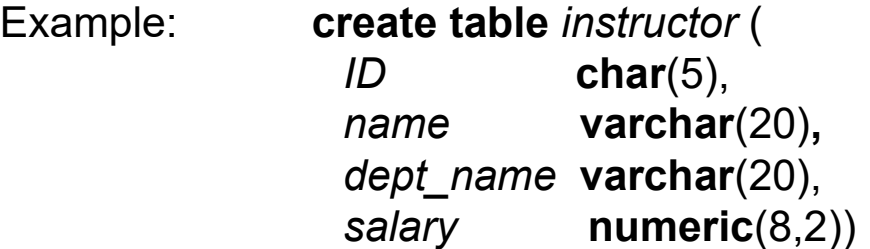

- DDL compiler generates a set of table templates stored in a *data dictionary*
- Data dictionary contains metadata (i.e., data about data)
	- Database schema
	- Integrity constraints
	- Primary key (ID uniquely identifies instructors)
	- Authorization
- Who can access what

# **Data Manipulation Language (DML)**

- Language for accessing and manipulating the data organized by the appropriate data model
	- DML also known as query language
- Two classes of languages
	- *Pure* used for proving properties about computational power and for optimization
		- Relational Algebra
		- Tuple relational calculus
		- Domain relational calculus
	- *Commercial* used in commercial systems
		- SQL is the most widely used commercial language

# **Structured Query Language (SQL)**

- The most widely used commercial language
- SQL is NOT a Turing machine equivalent language
- To be able to compute complex functions, SQL is usually embedded in some higher-level language
- Application programs generally access databases through one of
	- Language extensions to allow embedded SQL
	- Application program interfaces (e.g., ODBC/JDBC) which allow SQL queries to be sent to a database

#### **Database Design**

- Logical Design Deciding on the database schema
- Database design requires that we find a "good" collection of relation schemas
	- Business decision What attributes should we record in the database?
	- Computer Science decision What relation schemas should we have and how should the attributes be distributed among the various relation schemas?
- Physical Design Deciding on the physical layout of the database

### **Database Design**

• Is there any problem with this relation?

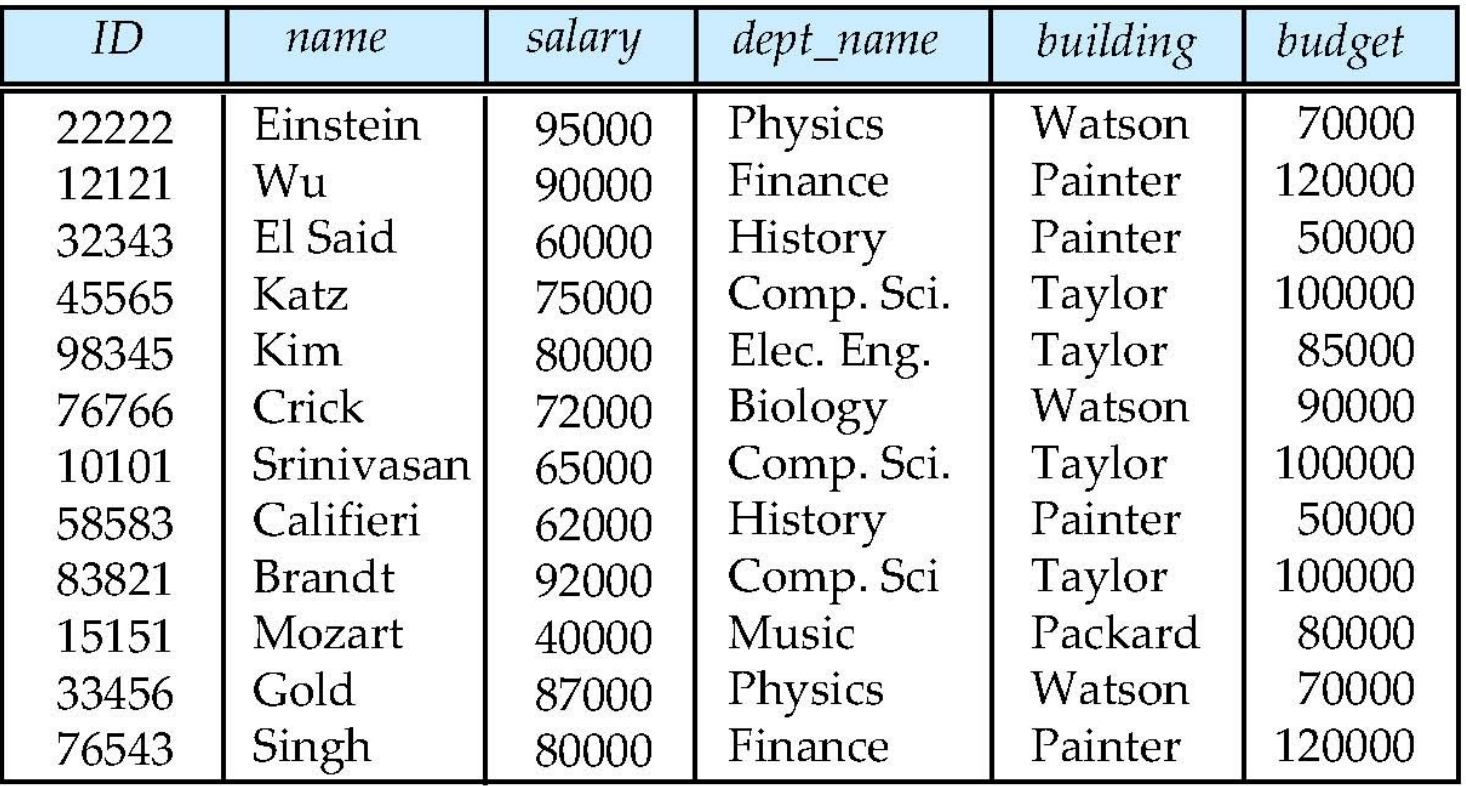

#### **Database Engines**

- Essential building blocks of database engines
	- Storage manager
	- Query processor
	- Transaction manager

# **Storage Management**

- Provides the interface between the low-level data stored in the database and the application programs and queries submitted to the system
- Tasks
	- Interaction with the OS file manager
	- *Efficient* storing, retrieving, and updating of data
- Issues:
	- Storage access
	- File organization
	- Indexing and hashing

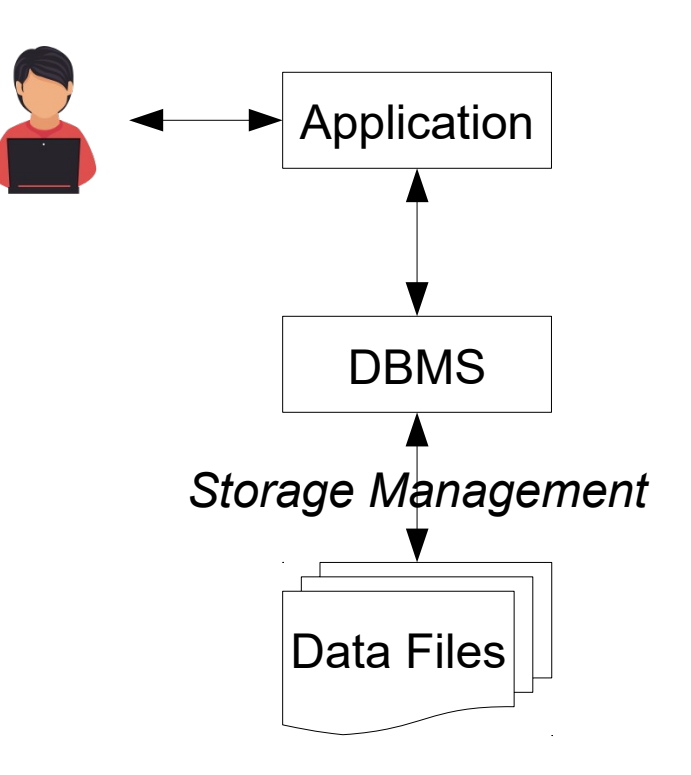

# **Query Processor**

- Tasks
	- Parsing and translation
	- Optimization

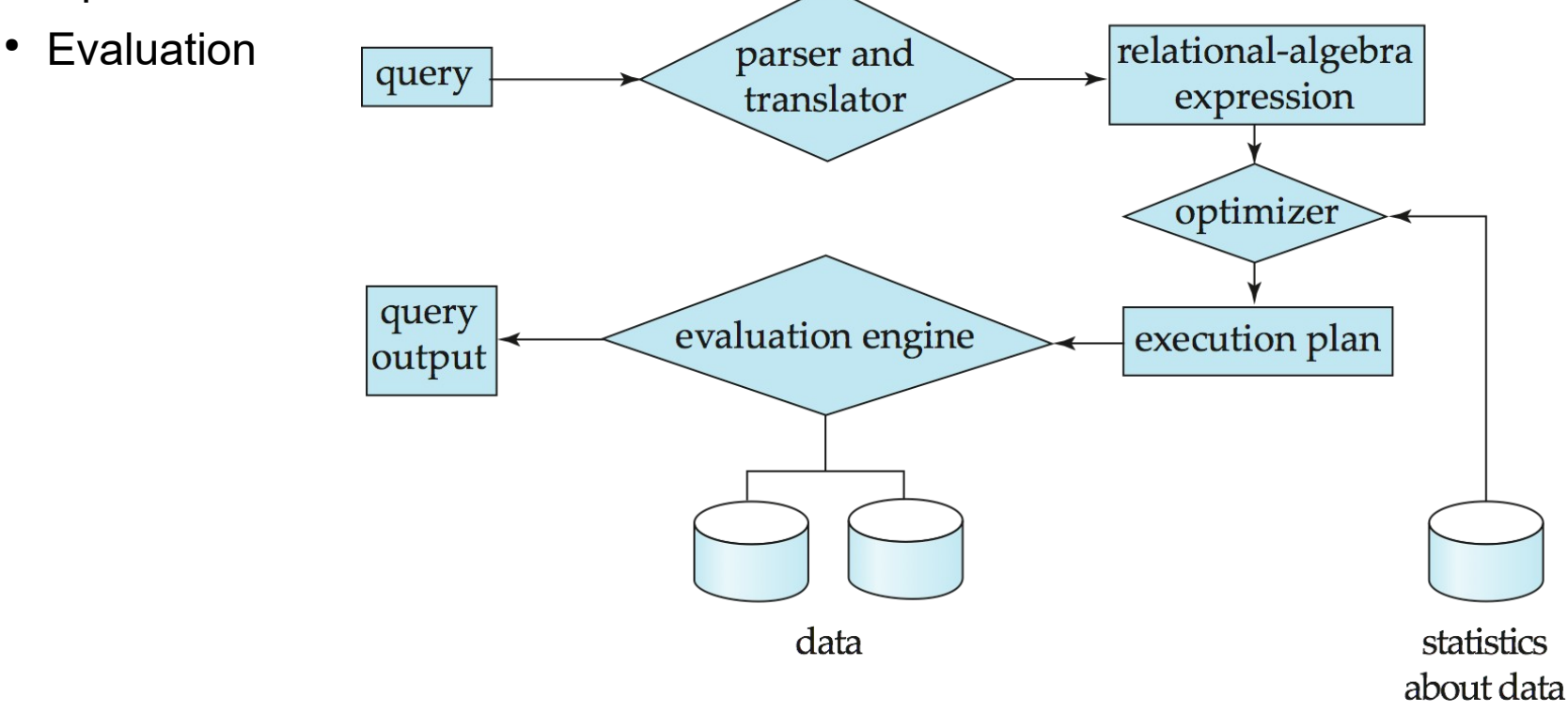

# **Query Processor**

- Alternative ways of evaluating a given query
	- Evaluation order
	- Equivalent expressions
	- Different algorithms for each operation
- Cost difference between a good and a bad way of evaluating a query can be enormous
- Need to estimate the cost of operations
	- Depends critically on statistical information about relations which the database must maintain
	- Need to estimate statistics for intermediate results to compute cost of complex expressions

#### **Transaction Management**

- What if the system fails?
- What if more than one user is concurrently updating the same data?
- Transaction
	- a collection of operations
	- that performs a single logical function in a database application
- *Transaction management component*
	- ensures that the database remains in a consistent (correct) state
	- despite system failures (e.g., power failures and system crashes)
	- transaction failures
- *Concurrency control manager* 
	- controls the interaction among the concurrent transactions
	- ensures the consistency of the database

#### **Database Users**

- "Naive" users
	- Use program interfaces, e.g., university portal
- Application programmers
	- Write application programs
- Sophisticated users (e.g., analysts)
	- Use query tools
	- Create custom reports
- Database administrators
	- Use administration tools
	- May alter the database structure
	- May grant and revoke rights

# **Database System Internals**

- Various levels of abstraction
	- Users interact with tools
	- Query processor interacts with storage manager
	- Storage manager interacts with disk storage

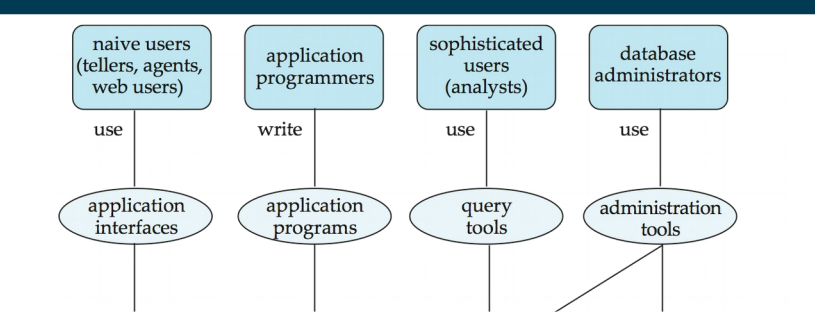

#### **Database Architecture**

- Design decisions of a database system and application:
	- Centralized
	- Client-server
	- Parallel (multi-processor)
	- Distributed
- Each of those comes with its own requirements
- Needs different solutions, e.g., for security, concurrency handling, etc.

# **History of Database Systems**

- 1950s and early 1960s:
	- Data processing using magnetic tapes for storage
	- Tapes provided only sequential access
	- Punched cards for input
- Late 1960s and 1970s:
	- Hard disks allowed direct access to data
	- Network and hierarchical data models in widespread use
	- Ted Codd defines the relational data model
	- Would win the ACM Turing Award for this work
	- IBM Research begins System R prototype
	- UC Berkeley begins Ingres prototype
	- High-performance (for the era) transaction processing

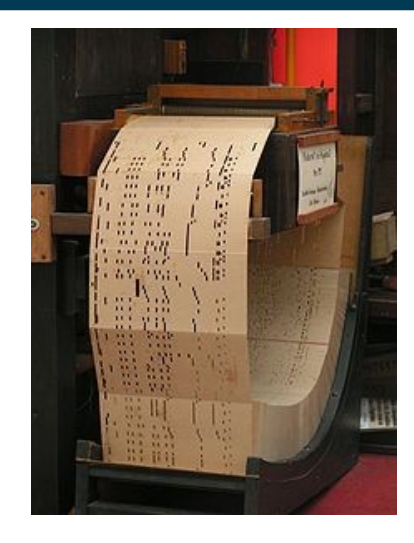

# **History of Database Systems**

- 1980s:
	- Research relational prototypes evolve into commercial systems
	- SQL becomes industrial standard
	- Parallel and distributed database systems
	- Object-oriented database systems
- 1990s:
	- Large decision support and data-mining applications
	- Large multi-terabyte data warehouses
	- Emergence of Web commerce
- Early 2000s:
	- XML and XQuery standards
	- Automated database administration
- Later 2000s:
	- Giant data storage systems
	- Google BigTable, Yahoo PNuts, Amazon, ..

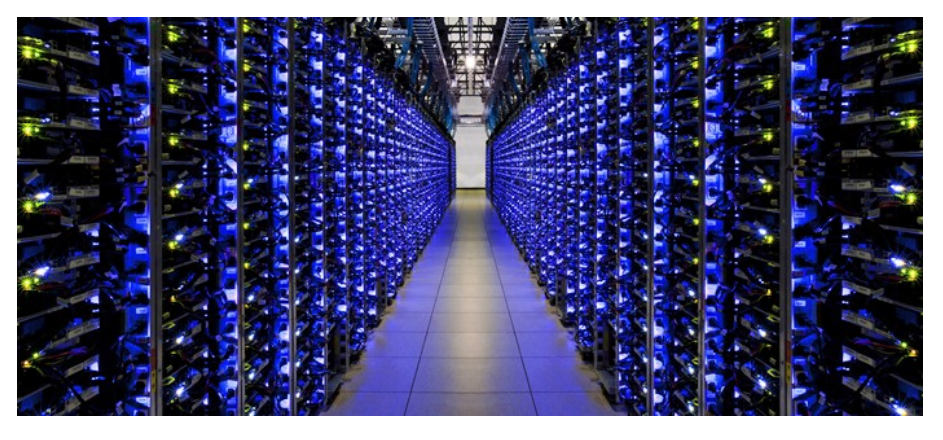

#### 2/12/20 Heiko Paulheim 31

# **The Relational Model**

- Recent past: much research on novel models
	- graph databases, key value stores (NoSQL), …
	- the relational model is still the most prevalent

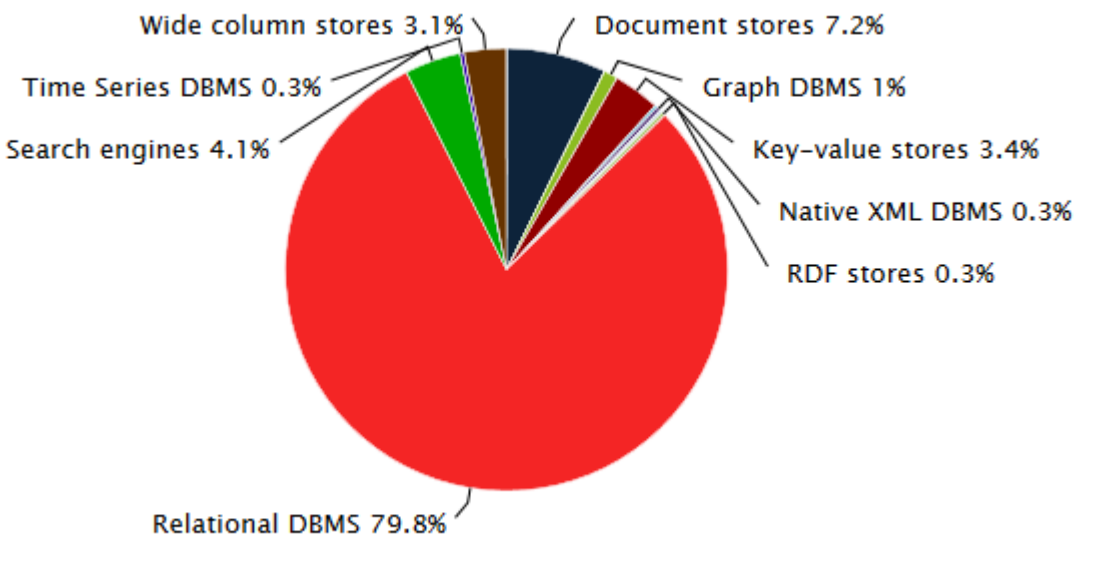

© 2017, DB-Engines.com

#### **The Relational Model**

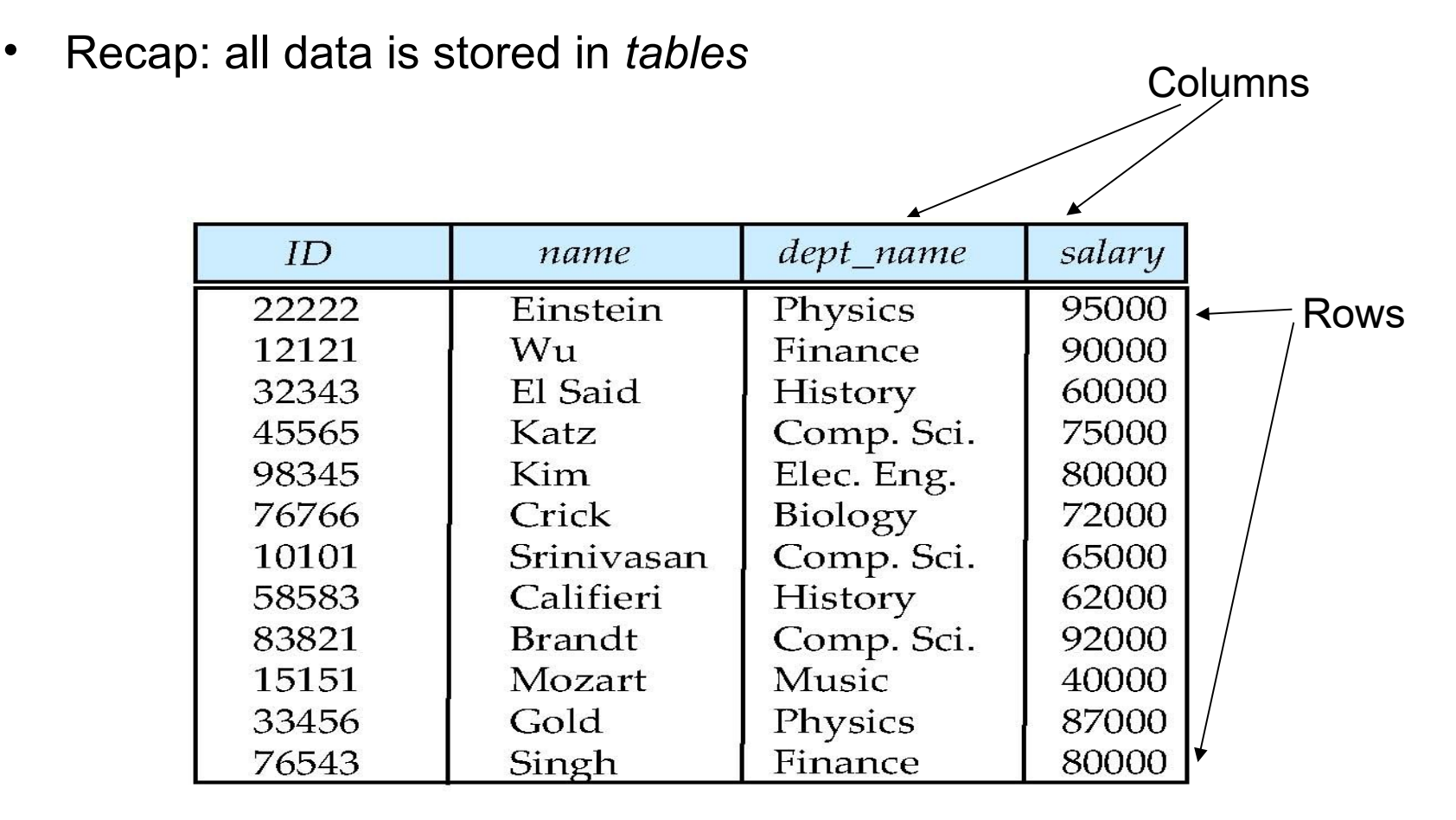

(a) The *instructor* table

#### **Attribute Values**

- The set of allowed values for each attribute is called the *domain* of the attribute
- Attribute values are (normally) required to be *atomic*
	- i.e., indivisible
	- e.g., break down address into street, number, ZIP code, city, ...
- The special value *null* is a member of every domain
	- indicates that the value is "unknown"
	- The null value causes complications in the definition of many operations

#### **Atomic vs. Non-atomic Values**

- Are the following attributes of a person atomic?
	- Address
	- Name
	- Age
	- Birth date
	- Birth place
	- Height
	- Salary
	- E-Mail address
- Typical database design question:
	- Would you rather store the birth date, the age, or both?

#### **Relation Schema and Instance**

- *A*1, *A*2, …, *A<sup>n</sup>* are *attributes*
- $R = (A_1, A_2, \ldots, A_n)$  is a *relation schema*
- Example:

 *instructor* = (*ID, name, dept\_name, salary*)

- Formally, given domains  $D_1, D_2, \ldots, D_n$ , a **relation r** is a subset of  $D_1 \times D_2 \times \ldots \times D_n$
- Thus, a relation is a set of *n*-tuples  $(a_1, a_2, ..., a_n)$ where each  $a_i \in D_i$
- The current values *(relation instance)* of a relation are specified by a table
- An element t of r is a tuple, represented by a *row* in a table

#### 2/12/20 Heiko Paulheim 36

# **Order of Tuples**

- We consider relations as *sets*
	- i.e., order of tuples is irrelevant (may be stored in an arbitrary order)
- Example: instructor relation with unordered tuples

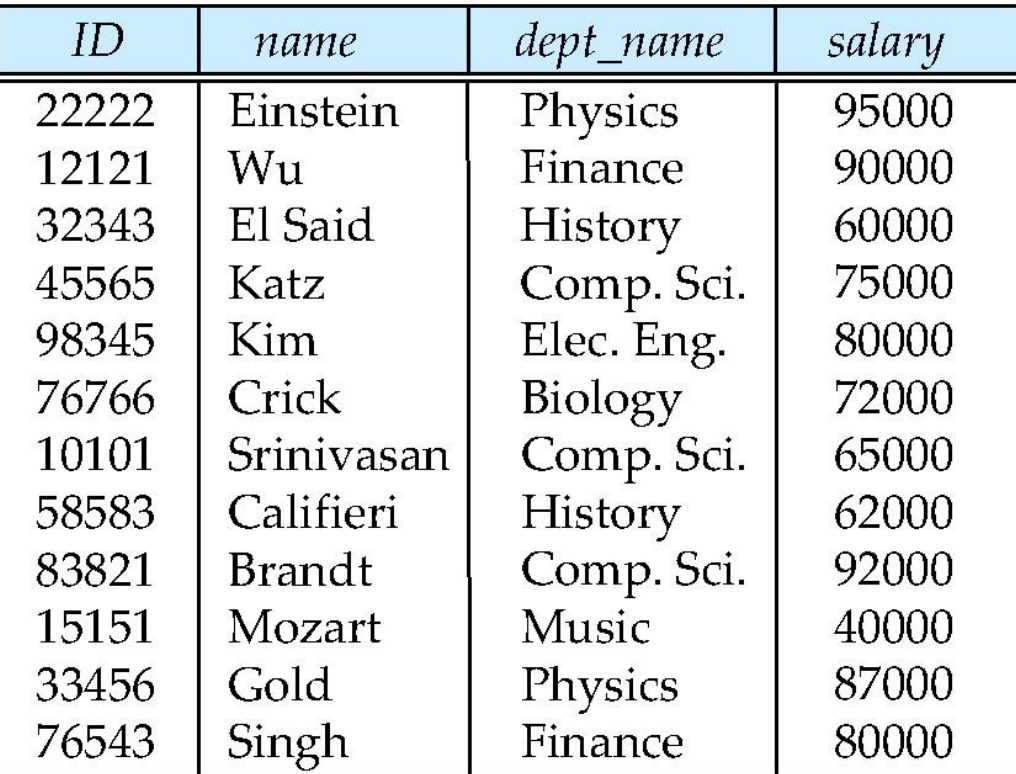

# **Keys**

- Let  $K \subseteq R$
- *K* is a **superkey** of *R* if values for *K* are sufficient to identify a unique tuple of each possible relation *r(R)*
	- Example: {*ID*} and {ID,name} are both superkeys of *instructor.*
- Superkey *K* is a **candidate key** if *K* is minimal
	- Example: {*ID*} is a candidate key for *Instructor*
- One of the candidate keys is selected to be the **primary key**.
	- which one?
- **Foreign key** constraint: Value in one relation must appear in another
	- **Referencing** relation
	- **Referenced** relation
	- Example *dept\_name* in i*nstructor* is a foreign key from *instructor* referencing *department*

#### **Example University Database**

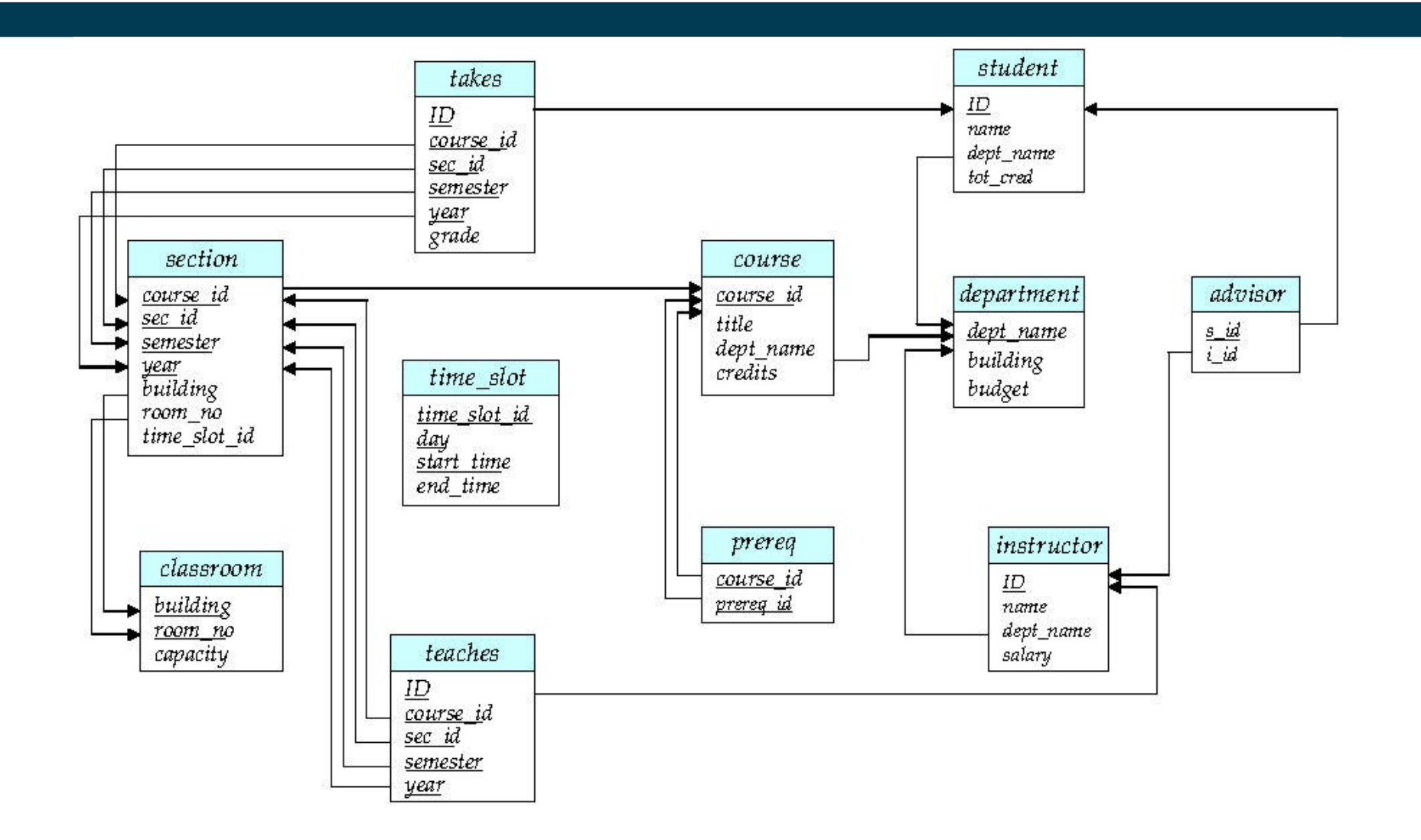

# **Relational Query Languages**

- Procedural vs. non-procedural, or declarative
- "Pure" languages:
	- Relational algebra
	- Tuple relational calculus
	- Domain relational calculus
- The above 3 pure languages are equivalent in computing power
- We will concentrate on relational algebra
	- Not Turing machine equivalent
	- consists of *six basic operations*

# **Selection of Rows (Tuples)**

• Relation r

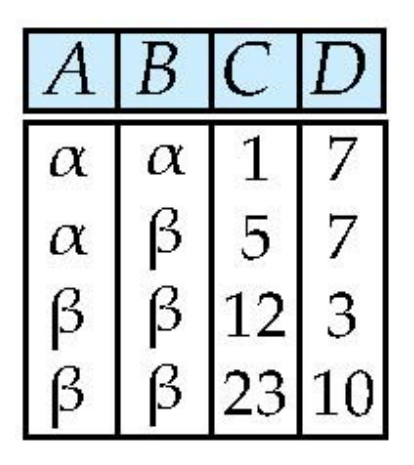

•  $\sigma_{A=B} \wedge_{D>5} (r)$ 

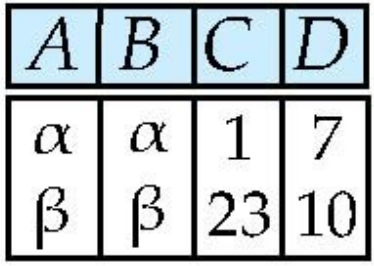

# **Projection (Selection of Columns)**

• Relation r

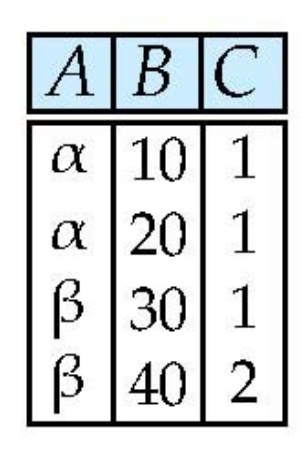

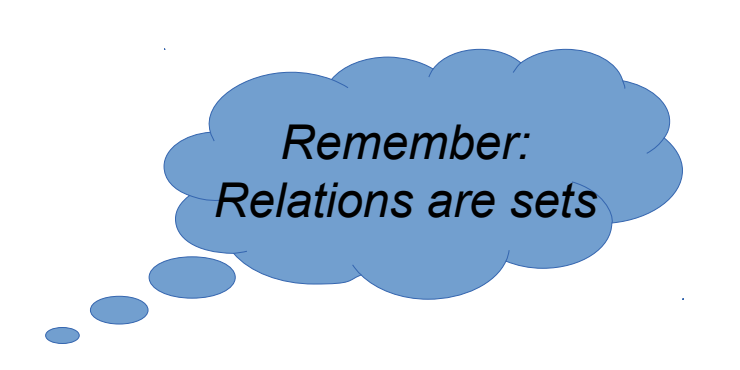

•  $\prod_{A,C} (r)$ 

$$
\begin{array}{c|c}\nA & C \\
\hline\n\alpha & 1 \\
\alpha & 1 \\
\beta & 1 \\
\beta & 2\n\end{array}
$$

# **Projection with Renaming**

• Relation r

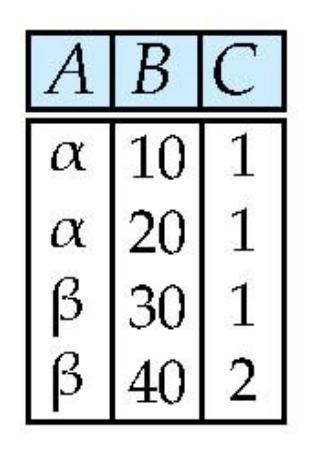

•  $\prod_{A,D\leftarrow C} (r)$ 

$$
\begin{array}{c|c}\nA & D \\
\hline\n\alpha & 1 \\
\alpha & 1 \\
\beta & 1 \\
\beta & 2\n\end{array}
$$

2/12/20 Heiko Paulheim 43

# **Union of Two Relations**

• Relations r,s

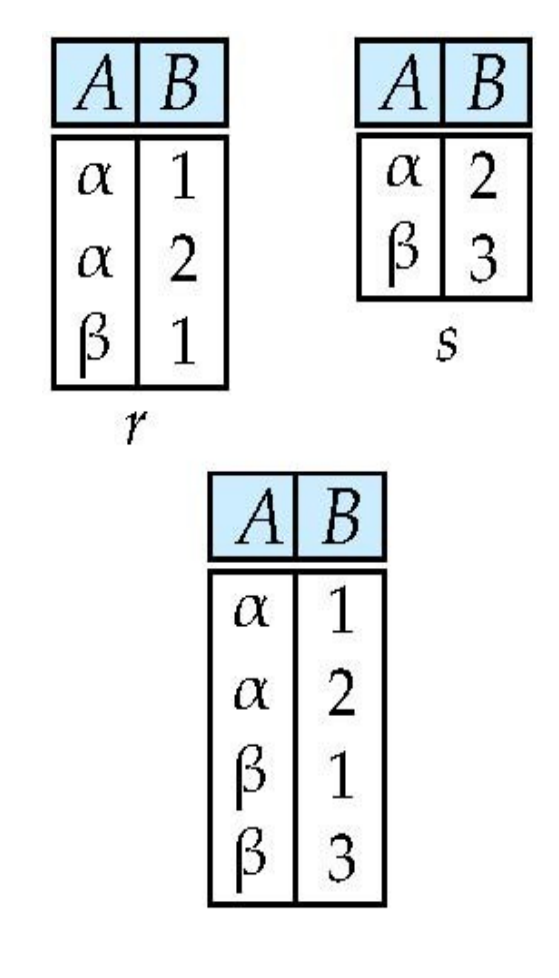

•  $r \cup s$ :

2/12/20 Heiko Paulheim 44

# **Set Difference of Two Relations**

• Relations r,s

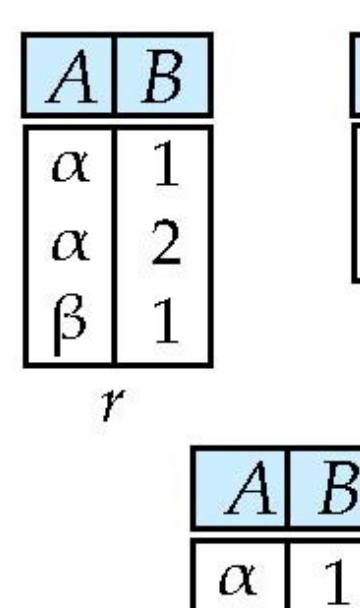

ß

1

B

 $\overline{2}$ 

3

S

 $\alpha$ 

ß

 $\cdot$   $r - s$ 

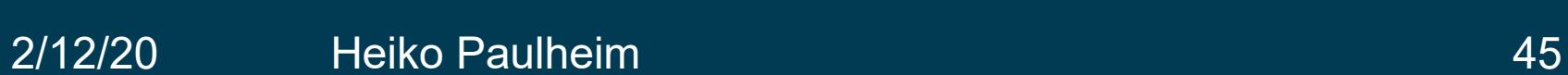

#### **Set Intersection of Two Relations**

• Relations r,s

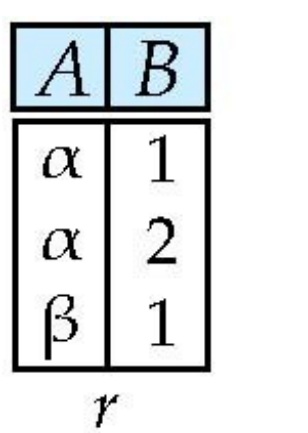

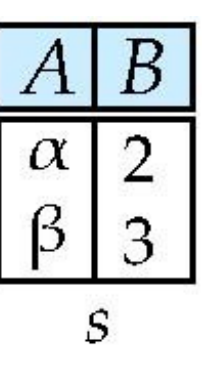

•  $r \cap s$ 

$$
\begin{array}{|c|c|}\n\hline\nA & B \\
\hline\n\alpha & 2\n\end{array}
$$

• Note: 
$$
r \cap s = r - (r - s) = s - (s - r)
$$

#### 2/12/20 Heiko Paulheim 46

# **Cartesian Product (Joining Two Relations)**

• Relations r,s

 $\boldsymbol{B}$ Α 1  $\alpha$ ß  $\overline{2}$  $\boldsymbol{r}$ 

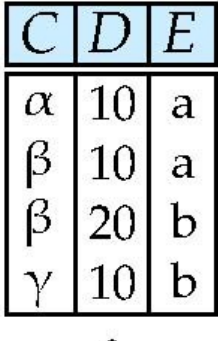

S

• r x s

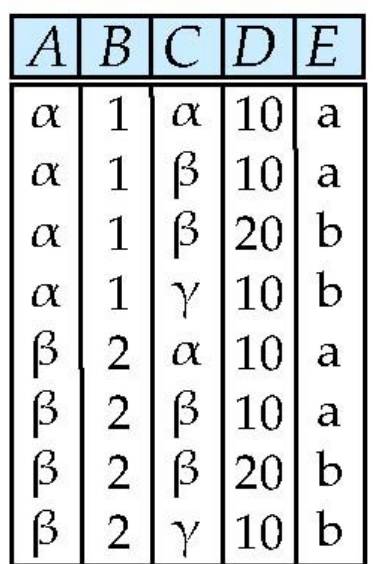

### **Cartesian Product: Naming Issue**

• Relations r,s

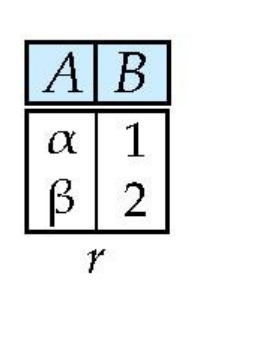

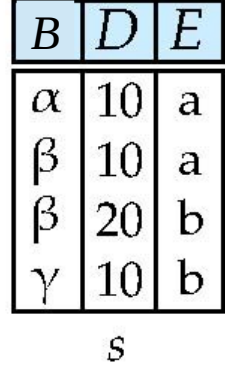

• r x s

| A[r.Bs.B]D | E |          |    |   |
|------------|---|----------|----|---|
| $\alpha$   | 1 | $\alpha$ | 10 | a |
| $\alpha$   | 1 | $\beta$  | 10 | a |
| $\alpha$   | 1 | $\beta$  | 10 | a |
| $\alpha$   | 1 | $\beta$  | 20 | b |
| $\beta$    | 2 | $\alpha$ | 10 | b |
| $\beta$    | 2 | $\beta$  | 10 | a |
| $\beta$    | 2 | $\beta$  | 10 | a |
| $\beta$    | 2 | $\beta$  | 20 | b |
| $\beta$    | 2 | $\gamma$ | 10 | b |

#### 2/12/20 Heiko Paulheim 48

## **Renaming Relations**

• Allows us to refer to a relation, (say E) by more than one name.

 $\rho$ <sub>x</sub> (*E*) returns the expression *E* under the name *X* 

- Useful, e.g., for joining a table with itself
- Relation r

$$
\begin{array}{c|c}\nA & B \\
\hline\n\alpha & 1 \\
\beta & 2 \\
\hline\nr\n\end{array}
$$

•  $r \times \rho_s(r)$ 

| r.A      | r.B | s.A      | s.B |
|----------|-----|----------|-----|
| $\alpha$ | 1   | $\alpha$ | 1   |
| $\alpha$ | 1   | $\beta$  | 2   |
| $\beta$  | 2   | $\alpha$ | 1   |
| $\beta$  | 2   | $\beta$  | 2   |

# **Composition of Operations**

- Can build expressions using multiple operations
- Example:  $\sigma_{A=C}$  (*r x s*)
- Relations r,s  $\overline{B}$  $\alpha$ 10  $\alpha$ a  $\beta$  $10\,$ a  $\alpha$ 10  $\alpha$ a  $\beta$ 20  $\mathcal{V}$  $\mathbf b$  $\beta$  $\alpha$ 1 |10| a  $\beta$ 10  $\mathbf{1}$  $|20|$ b  $\alpha$ b  $\mathbf{1}$  $|10\rangle$  $\alpha$  $\gamma$ b S  $\beta$  $\overline{2}$  $\alpha$ |10| a •  $\sigma_{A=C}$  (*r x s*)  $\beta$  $\overline{2}$  $\beta$ B  $|10|$ F. a  $\beta$ a 2  $\beta$  20  $\alpha$ Ί  $\alpha$ 10 b  $\beta$  $\overline{2}$  $\beta$ 10 a b b

# **Natural Join**

- Let *r* and *s* be relations on schemas *R* and *S* respectively.
- Then, the "natural join" of relations *R* and *S* is a relation on schema  $R \cup S$  obtained as follows:
	- Consider each pair of tuples *t r* from *r* and *ts* from *s*.
	- $-$  If  $t_{\mathsf{r}}$  and  $t_{\mathsf{s}}$  have the same value on each of the attributes in  $\mathsf{R}\cap\mathsf{S},$  add a tuple *t* to the result, where
		- $\bullet$  *t* has the same value as  $t_f$  on  $r$
		- *t* has the same value as *ts* on *s*

#### **Natural Join**

• Relations r,s

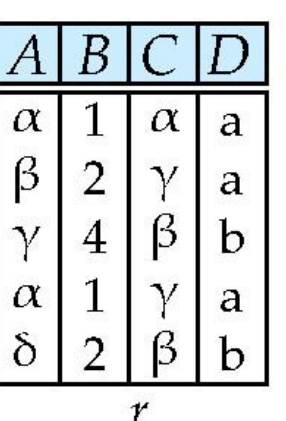

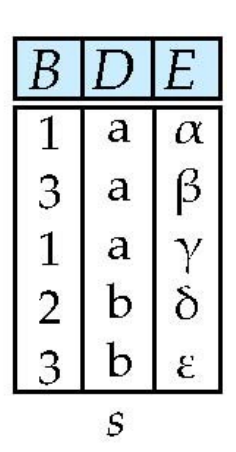

• Natural Join  $r \bowtie s$ 

| A        | B | C        | D | E        |
|----------|---|----------|---|----------|
| $\alpha$ | 1 | $\alpha$ | a | $\alpha$ |
| $\alpha$ | 1 | $\alpha$ | a | $\gamma$ |
| $\alpha$ | 1 | $\gamma$ | a | $\alpha$ |
| $\alpha$ | 1 | $\gamma$ | a | $\gamma$ |
| $\delta$ | 2 | $\beta$  | b | $\delta$ |

$$
\prod\nolimits_{A, r.B, C, r.D, E} (\sigma_{r.B = s.B \land r.D = s.D} (r \times s)))
$$

# **Natural Joins**

- Natural Joins are frequently used
- e.g., list all instructors with their building

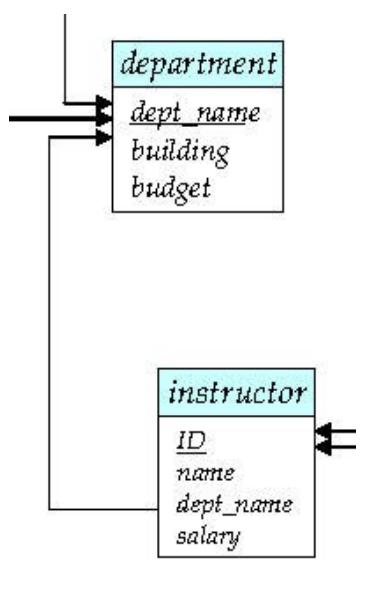

# **Notes on the Relational Model**

- Each Query input is a table (or set of tables)
- Each query output is a table.
- All data in the output table appears in one of the input tables
- Relational Algebra is not Turing complete
- e.g., we cannot compute
	- SUM
	- AVG
	- MAX
	- MIN

# **Summary on Relational Algebra Operators**

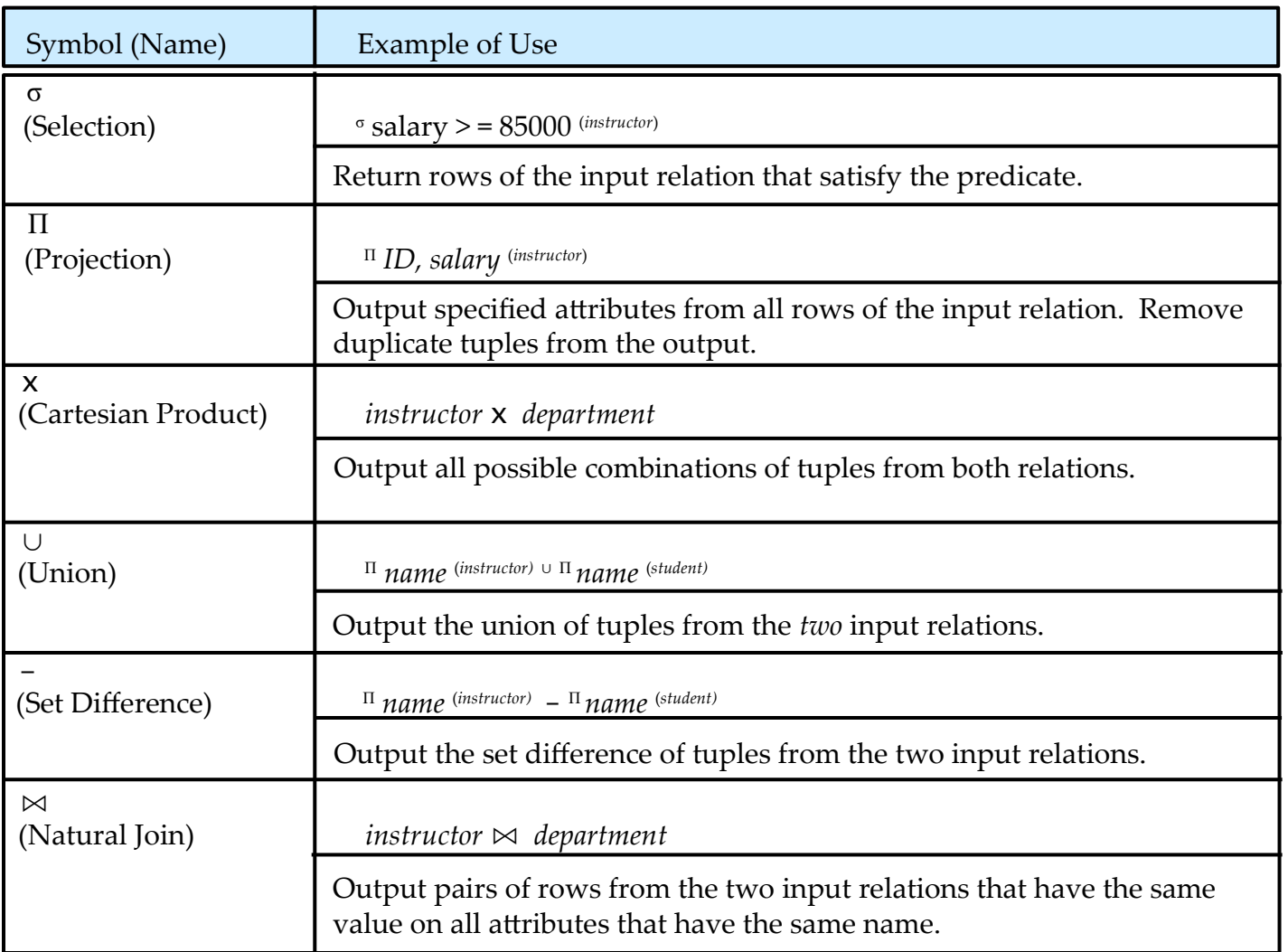

# **Summary**

- Database Management Systems are an *abstraction layer*
- Applications do not have to interact directly with the file system
- DBMS offer services including
	- Checking consistency
	- Ensuring integrity
	- Security
	- Handing concurrent data access

# **Summary**

- Relational databases are composed of tables (relations)
- Tables can be understood as sets
- Sometimes, we need a combination of values from different tables
	- e.g., all employees with their building
	- e.g., all courses attended by a particular student
- The results of those are tables
	- Not necessarily the tables in the database
	- But: all *values* in the result tables are contained in the database
- With relational algebra, we transform tables into new tables
	- And hopefully get our results...

#### **Questions?**

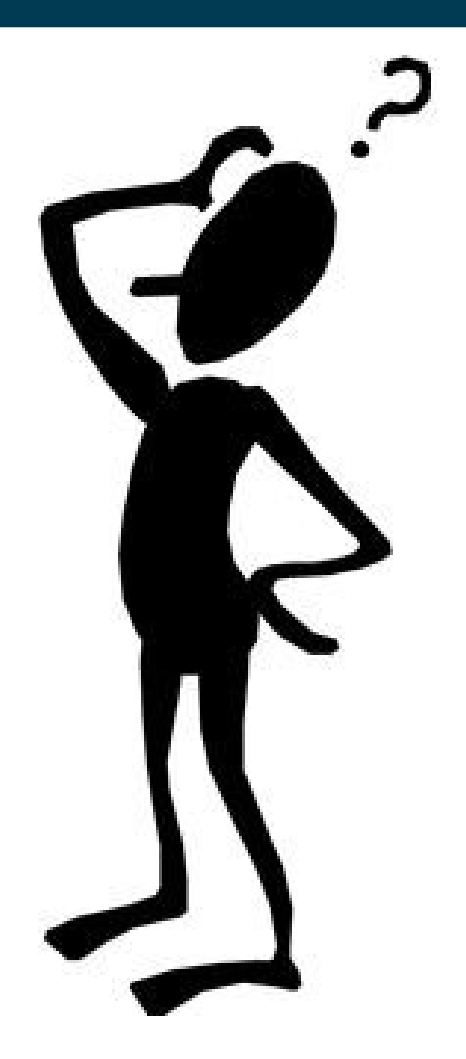